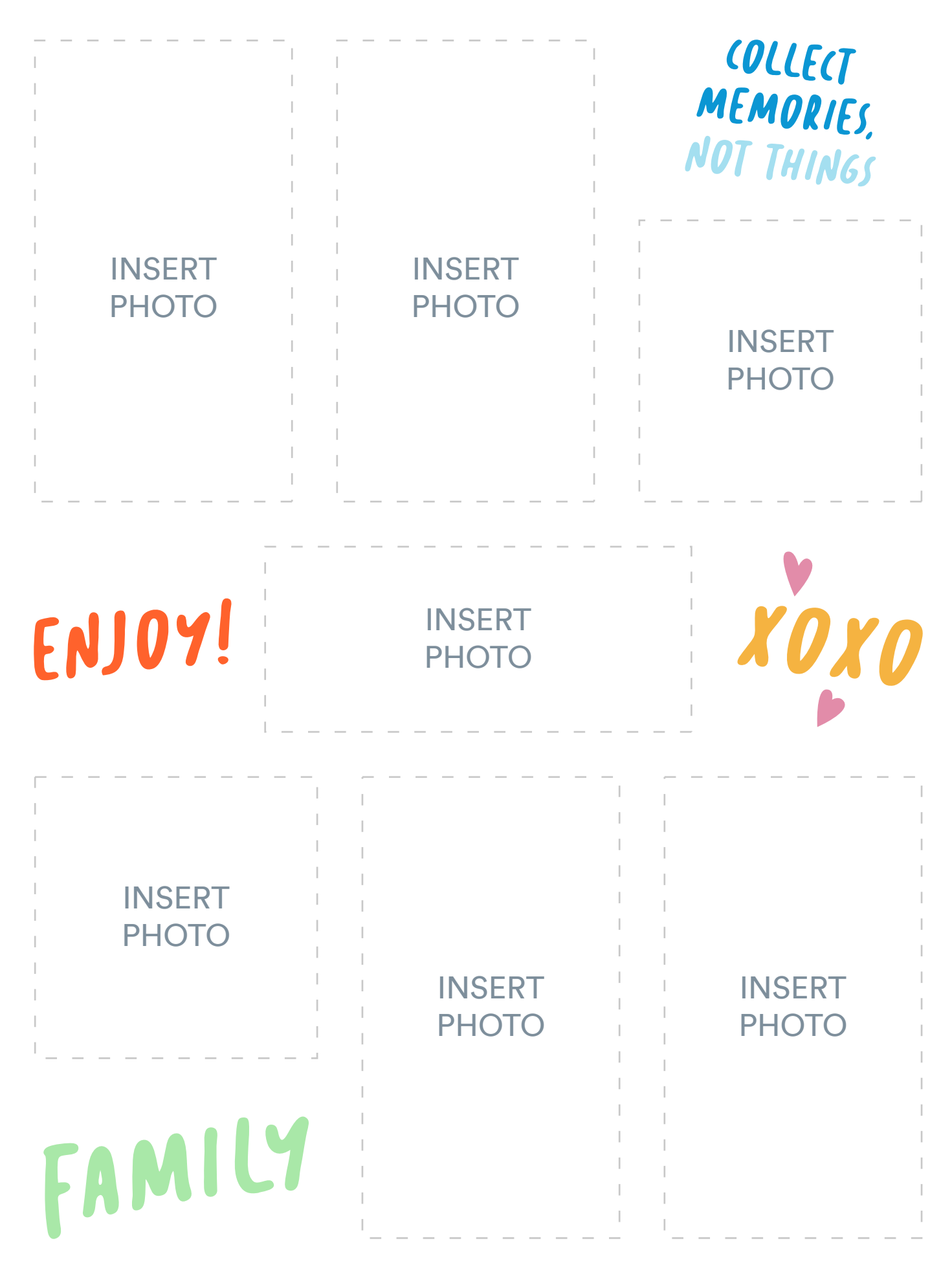

wikibuy.